## **horizon-profiles - Feature - Fonctionnalité #1565**

# **[11.08] Profils - gestion du menu principal et des sous menu. (fichiers \*.menu)**

05/08/2011 15:52 - Stéphane Hays

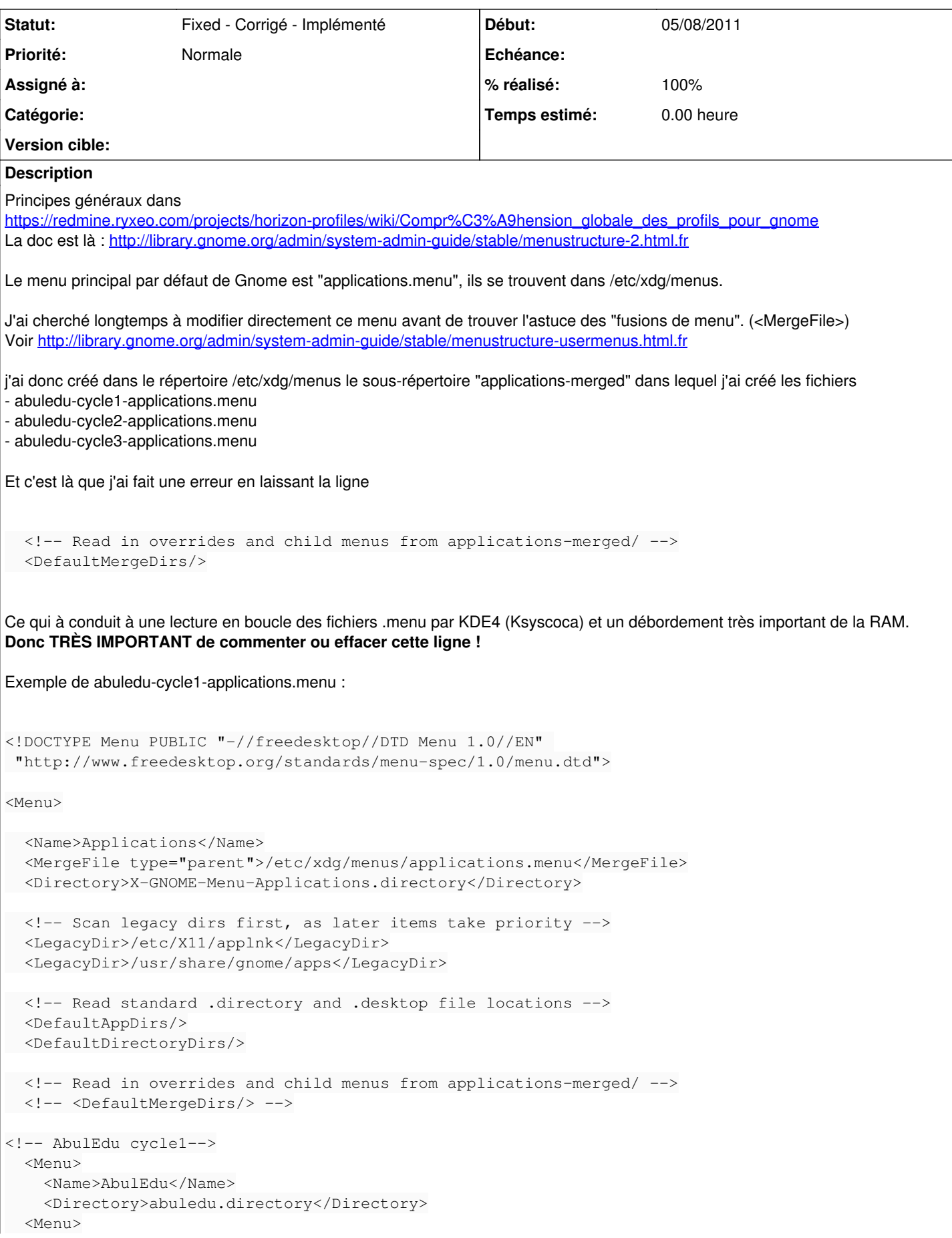

```
    <Name>AbulEdu cycle1</Name>
        <Directory>abuledu-cycle1.directory</Directory>
<!-- AbulEdu-Le Terrier -->
    <Menu>
        <Name>AbulEdu-Le Terrier</Name>
        <Directory>le-terrier.directory</Directory>
        <Include>
             <And>
                 <Category>abuledu-cycle1-leterrier</Category>
                 <Not><Category>abuledu-cycle1-Education</Category></Not>
       \langle / And\rangle    </Include>
  </Menu> <!-- End AbulEdu-Le Terrier -->
    <!-- abuledu-cycle1-Science -->
    <Menu>
        <Name>Science</Name>
        <Directory>GnomeScience.directory</Directory>
        <Include>
             <And>
                 <Category>abuledu-cycle1-Education</Category>
                 <Category>abuledu-cycle1-Science</Category>
             </And>
        </Include>
    </Menu> <!-- End abuledu-cycle1-Science -->
    <!-- abuledu-cycle1-Game -->
  <Menu>
        <Name>Games</Name>
        <Directory>Game.directory</Directory>
        <Include>
             <And>
                 <Category>abuledu-cycle1-Game</Category>
                 <Not><Category>ActionGame</Category></Not>
                 <Not><Category>AdventureGame</Category></Not>
                 <Not><Category>ArcadeGame</Category></Not>
                 <Not><Category>BoardGame</Category></Not>
                 <Not><Category>BlocksGame</Category></Not>
                 <Not><Category>CardGame</Category></Not>
                 <Not><Category>KidsGame</Category></Not>
                 <Not><Category>LogicGame</Category></Not>
                 <Not><Category>RolePlaying</Category></Not>
                 <Not><Category>Simulation</Category></Not>
                 <Not><Category>SportsGame</Category></Not>
                 <Not><Category>StrategyGame</Category></Not>
       \langle / And\rangle    </Include>
        <DefaultLayout inline="true" inline_limit="6" inline_header="false">
             <Merge type="menus"/>
             <Merge type="files"/>
        </DefaultLayout>
  \langle/Menu> \langle!-- End abuledu-cycle1-Game -->
    <!-- abuledu-cycle1-Graphics -->
    <Menu>
        <Name>Graphics</Name>
        <Directory>Graphics.directory</Directory>
        <Include>
       \langle And \rangle        <Category>abuledu-cycle1-Graphics</Category>
       \langle/And>
        </Include>
    </Menu> <!-- End abuledu-cycle1-Graphics -->
    <!-- Internet -->
    <Menu>
```

```
    <Name>Internet</Name>
         <Directory>Network.directory</Directory>
        <Include>
             <And>
                 <Category>abuledu-cycle1-Network</Category>
       \langle And\rangle    </Include>
    </Menu>   <!-- End Internet -->
    <!-- Multimedia -->
    <Menu>
        <Name>Multimedia</Name>
        <Directory>AudioVideo.directory</Directory>
        <Include>
             <And>
                 <Category>abuledu-cycle1-AudioVideo</Category>
       \langle / And\rangle    </Include>
    </Menu>   <!-- End Multimedia -->
    <!-- abuledu-cycle1-Office -->
    <Menu>
        <Name>Office</Name>
        <Directory>Office.directory</Directory>
        <Include>
             <And>
                 <Category>abuledu-cycle1-Office</Category>
             </And>
        </Include>
  </Menu> <!-- End abuledu-cycle1-Office -->
  </Menu><!-- End abuledu-cycle1 -->
  </Menu><!-- End abuledu -->
<!-- Separator between menus and gnome-app-install -->
<Layout>
   <Merge type="menus"/>
    <Merge type="files"/>
    <Separator/>
    <Filename>ubuntu-software-center.desktop</Filename>
</Layout>
</Menu> <!-- End Applications -->
Demandes liées:
Lié à AbulÉdu - Bug #1586: erreur dans profil 6-8 ans LibreOffice Fixed - Corrigé - Corrigé 18/08/2011 and the t
Lié à horizon-profiles - Bug #1671: Les profils ne se propagent pas sur les c... Fixed - Corrigé 21/09/2014 anté
```
#### **Historique**

#### **#1 - 19/08/2011 16:33 - Eric Seigne**

Stéphane,

il faudra vérifier, j'ai ce message d'erreur qui m'inquiète ...

```
** (gnome-panel:2588): WARNING **: Not loading "/etc/xdg/menus/applications.menu": recursive loop detected in 
.menu files
** (gnome-panel:2588): WARNING **: Not loading "/etc/xdg/menus/applications.menu": recursive loop detected in 
.menu files
** (gnome-panel:2588): WARNING **: Not loading "/etc/xdg/menus/applications.menu": recursive loop detected in 
.menu files
```
Une boucle infinie c'est jamais bon :(

### **#2 - 07/11/2011 14:41 - Eric Seigne**

*- Statut changé de New - Nouveau à Fixed - Corrigé - Implémenté*

*- % réalisé changé de 0 à 100*